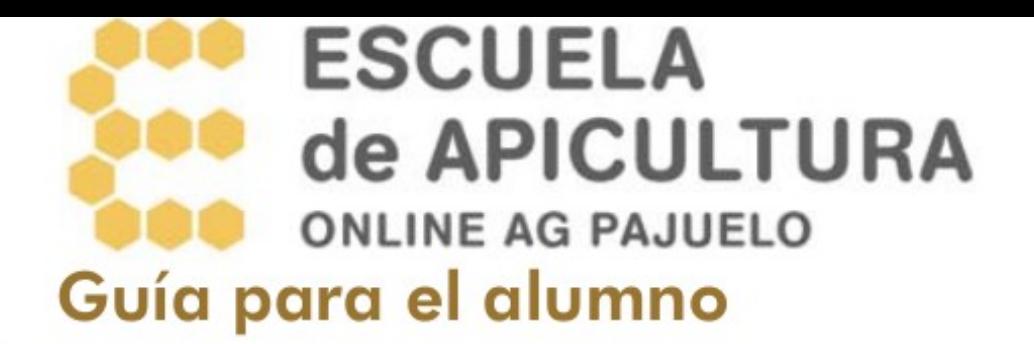

Querido alumno,

Con estas notas pretendemos que te sea más fácil seguir el curso que acabas de empezar. Recuerda que puedes ponerte en contacto con nosotros siempre que tengas una duda, o quieras más información.

Para ello la plataforma nos da esta opción:

**Usar el foro de alumnos**. Tu mensaje será público y otros compañeros podrán ver y comentar tu mensaje.

En la pantalla principal del curso (donde aparece el listado de temas) busca el enlace "Foro de los alumnos". Te llevará a una página desde donde podrás ver y enviar mensajes.

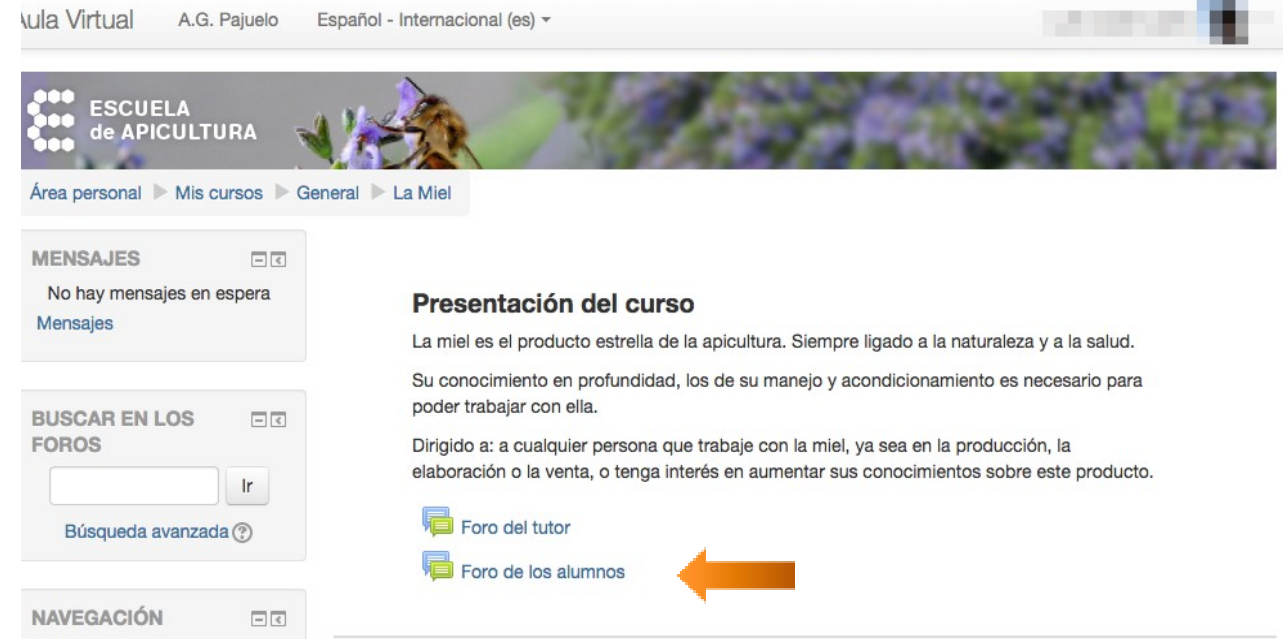

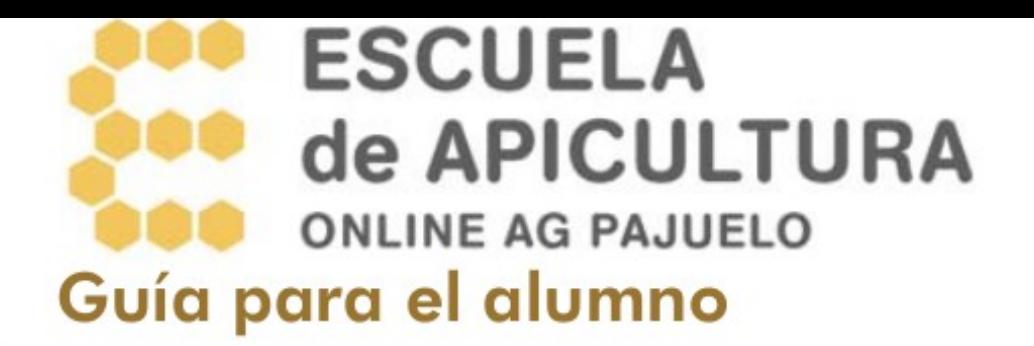

Una vez que estas dentro de la plataforma veras en el centro de la pantalla un listado con los temas que contiene, si te fijas a la izquierda de la pantalla también tienes el mismo esquema.

Cada tema tiene:

- Materiales: dónde va la información del tema
- Materiales descargables: la misma información por si prefieres imprimirla
- Autoevaluación: para que tú mismo compruebes si has asimilado los contenidos del tema
- Práctica: aquí podrás aplicar la información del tema, con tu informe podremos comprobar cómo vas siguiendo el curso

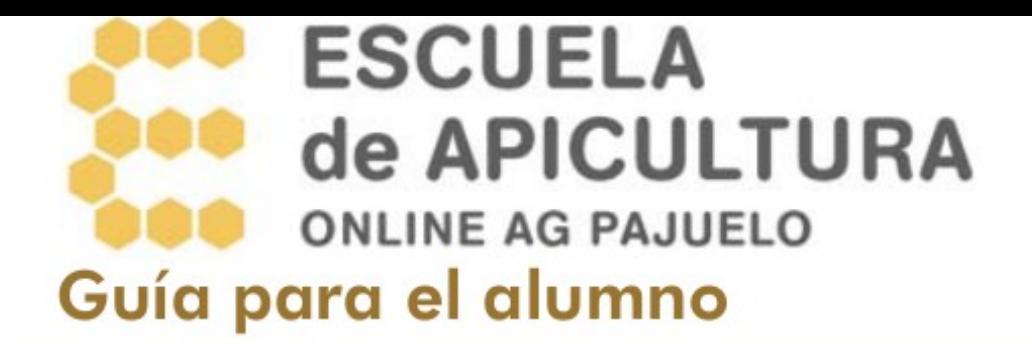

### **Los materiales**

Los materiales se abrirán en una ventana nueva del navegador. En la parte superior de la pantalla verás los apartados en los que hemos dividido el tema, pincha con el ratón sobre uno de ellos y es posible que contenga varios subapartados, pincha en cada uno para seguir el curso.

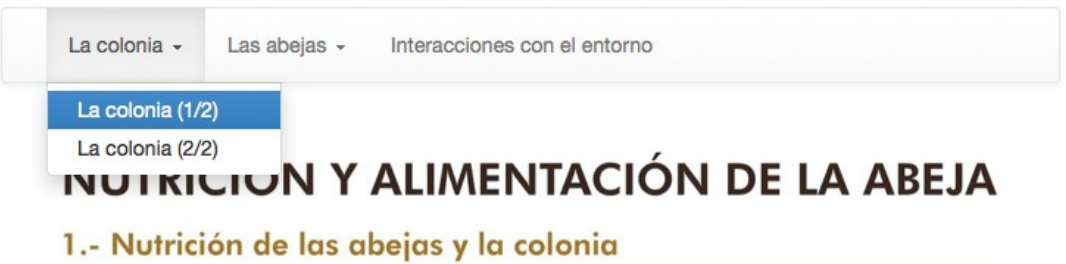

#### 1.1 - La colonia

Una colmena es un superindividuo formado por unos 4 kg de abeja. Las hay más "gordas" y más "flacas", como pasa con todos los seres vivos. Puede decirse que unas 10.000 abejas pesan 1 kg, y cubren completamente unos 3 cuadros Langstroth por las dos caras, aproximadamente un 20% menos si son Dadant o Layens. Además la colmena tiene una serie de panales con la cría y con reservas de miel y polen (más o menos según la época y vigor), y todo ello manteniendo un **microclima**: temperatura de 35° C  $\pm$  1° C en la cría (nuestro cuerpo mantiene 36°C), humedad relativa de alrededor del 70% (nosotros tenemos un 65% los adultos y un 75% los niños), ventilación (nosotros también ventilamos/respiramos)...

La población de la colmena se va reponiendo, continuamente hay abejas que mueren y son sustituidas por otras que nacen (como nuestras células de la piel).

Para mantener esa renovación de población y sus niveles de actividad una colmena consumirá al año entre 50 y 120 Kg de miel, que aportarán principalmente hidratos de carbono, y también minerales. También consumirá entre 12 y 40 kg de polen, previamente fermentado en los panales (mediante una microflora muy semejante a la nuestra intestinal), lo que mejora su contenido nutricional, y que aportará proteínas, aminoácidos, fibra, grasa, minerales y vitaminas. Como curiosidad, Cremonez 1998 calcula que hacen falta 30 mg de proteínas para que se forme una cría de obrera, o sea unos 125 mg de polen; es decir, con 1 kg de polen se pueden criar unas 8.000 obreras

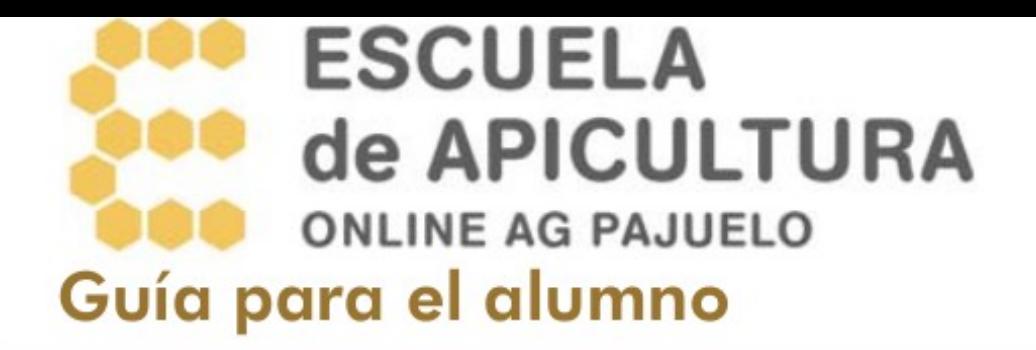

Para volver al listado de los materiales del curso puedes, o bien simplemente cerrando la ventana emergente o bien clicando el icono de la casa.

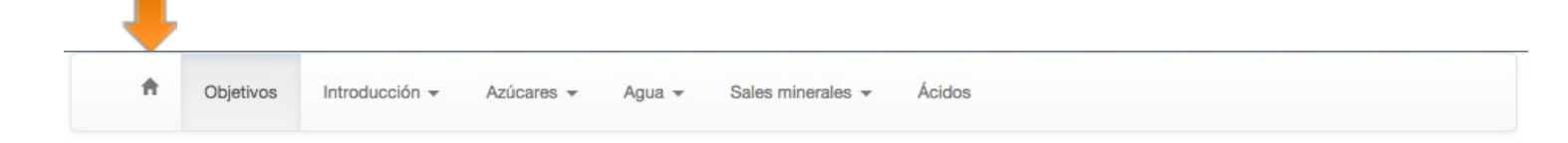

## **LA MIEL**

## 4.- Composición de las mieles

#### 4.1.- Objetivos

Al final de este apartado serás capaz de:

Identificar los componentes de las mieles en función de su origen botánico y de los condicionantes de la meteorología.

Conocer los valores aceptables que deben cumplir cada uno de los componentes según la Norma de calidad de la miel.

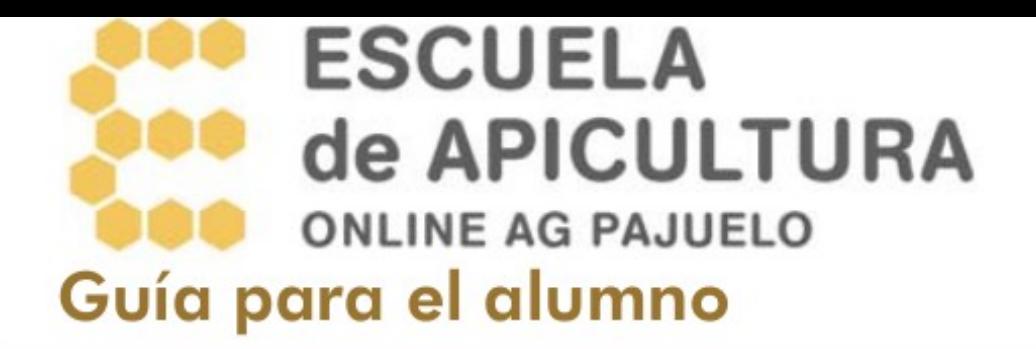

En el texto puedes encontrar alguna palabra remarcada. Pon el cursor encima y haz un clic para ver su significado, vuelve a hacer un clic para que desaparezca.

Estas palabras también están en el glosario.

# NUTRICIÓN Y ALIMENTACIÓN DE LA ABEJA

### 0.- Introducción

España es un país con diferentes climas y Sur, subtropicales en el Sur, atlánticos en Pirineos).

Conjunto condiciones atmosféricas media de 30 años.

secos en el centro ilucía, 3.404 m en

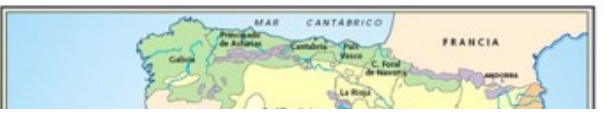

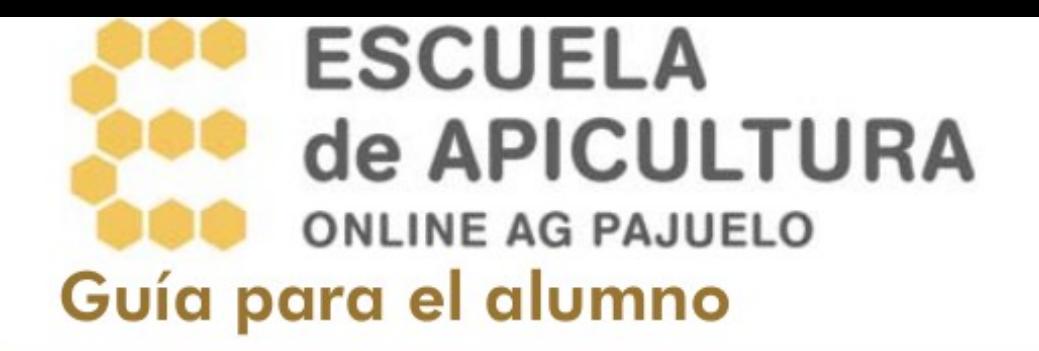

En ocasiones encontrarás fotos sobre las que puedes hacer clic para ampliar la imagen.

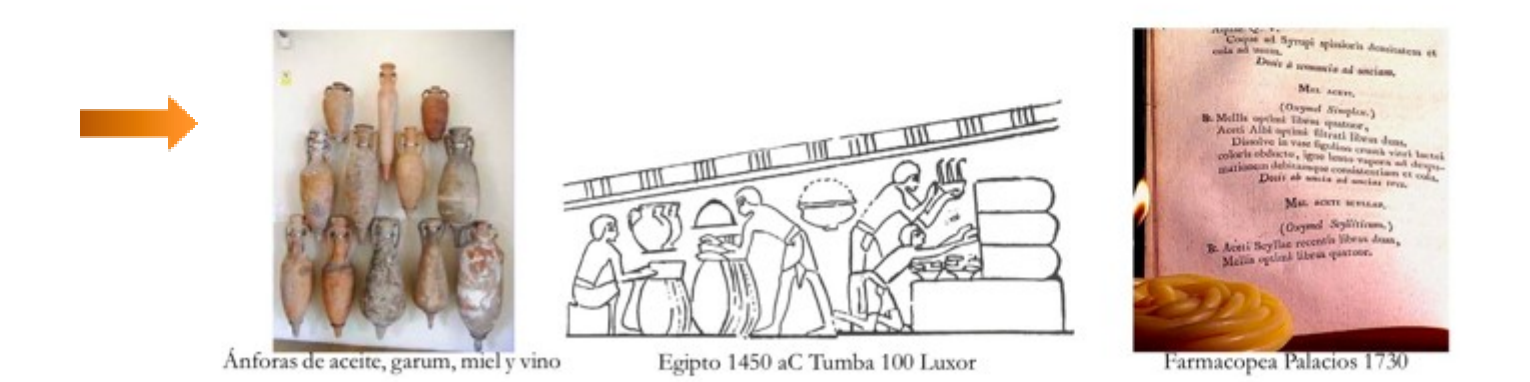

Para cerrar la ampliación simplemente haz clic sobre sobre la 'equis' de la esquina superior derecha.

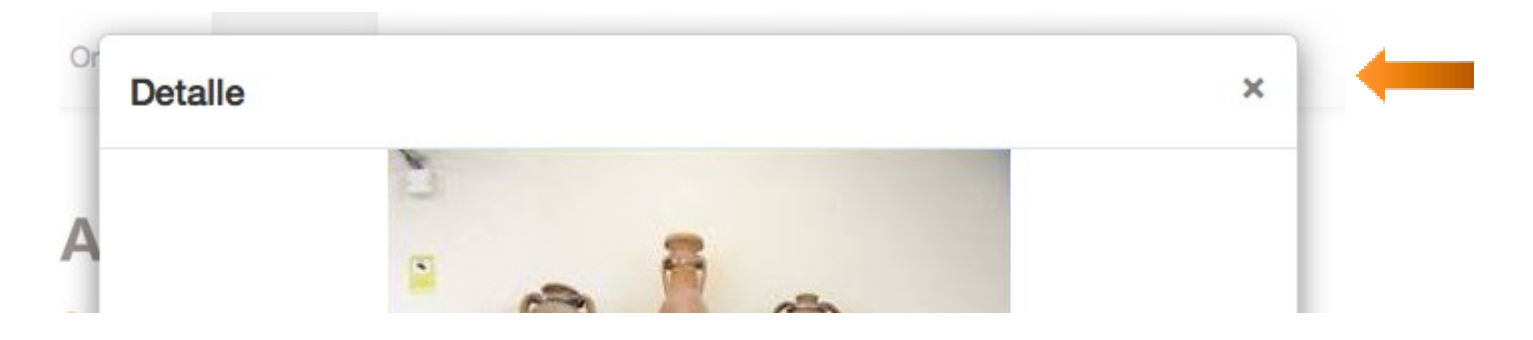

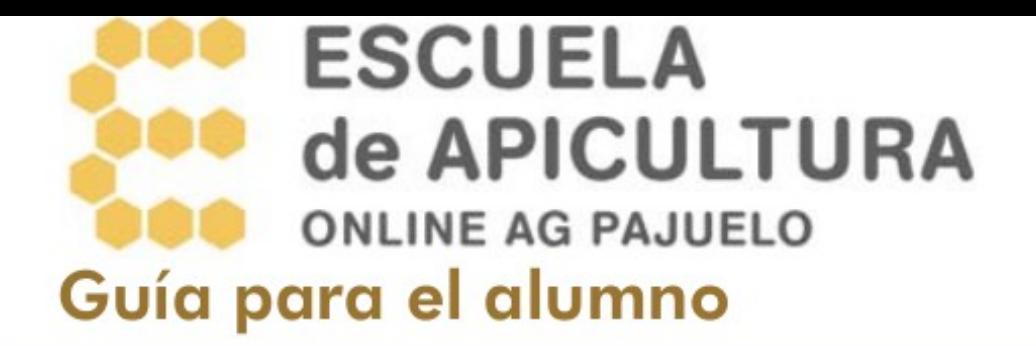

## **Las prácticas**

Es un tema al que nosotros le damos mucha importancia. Los contenidos aprendidos deben poderse aplicar con éxito.

Aquí tendrás siempre: El objetivo de la práctica, su descripción y la forma de hacerla. Recuerda, si la práctica pide un informe donde debas poner alguna foto, deberás bajar el tamaño de las imágenes, edítalas y ponlas en tamaño documento.

Una vez enviadala práctica, la revisaremos y enviaremos nuestros comentarios para dar el OK o para mejorarla si es preciso.

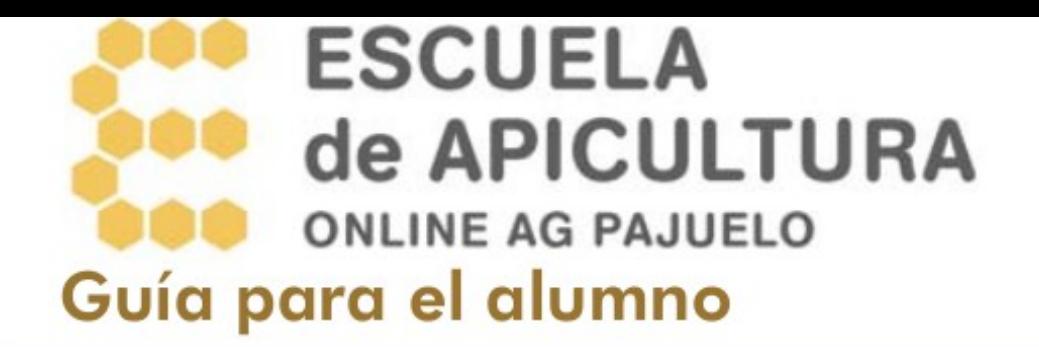

## **Los foros**

Tenemos dos foros:

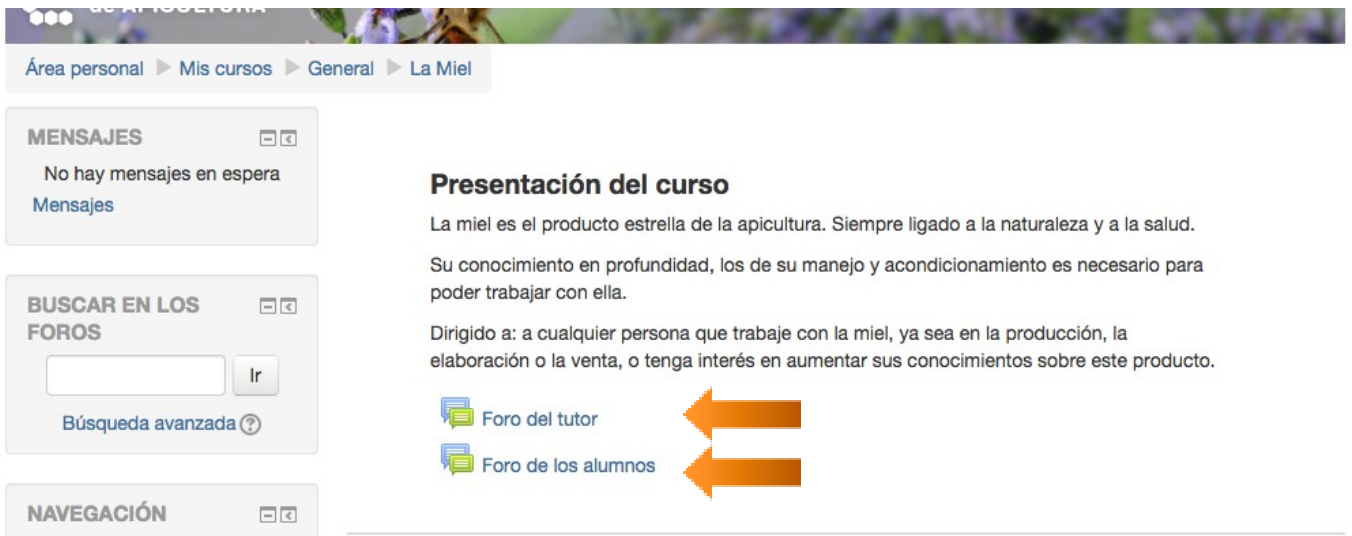

- Foro del tutor: donde pondremos algunas informaciones complementarias que sean de interés general. Os llegara un email cuando colguemos alguna información.
- Foro de los alumnos: donde cualquier alumno y nosotros mismos podemos preguntar, abrir discusiones, compartir experiencias,...lo que necesites. Deberéis ir mirando las aportaciones que hacen vuestros compañer@s.

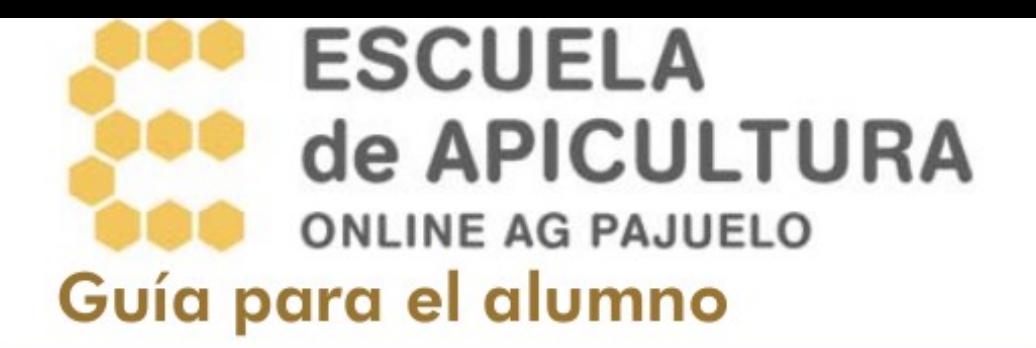

Podéis poner una foto que os identifique y hacer una pequeña presentación vuestra para conoceros.

Al finalizar el curso si se ha seguido con normalidad (75% de las practicas) y se ha hecho alguna aportación en el foro se os enviará un **certificado** con aprovechamiento.

Recordar que durante 3 meses tenéis **consultoría gratis**, podréis seguir preguntando vía email info@pajueloapicultura.com las dudas que os salgan de la aplicación de los conocimientos aprendidos.

Y sobre todo **disfruta**, formarse siempre es un gusto y en estos temas más aún.